# **Reporting Functions**

## **FUNCTION NAME: REPORT PROFILE MAINTENANCE**

#### **WHEN TO USE:**

- To pre-define the setting for report printing via REPORT DOWNLOAD function.

#### **AVAILABLE FUNCTION TIME:**

- Available from 9:00 a.m. to 8:30 p.m. Monday to Friday, and from 9:00 a.m. to 1:00 p.m. Saturday (except holidays).

#### **FUNCTIONAL DESCRIPTION:**

- Pre-define the designated directory for the report image download via the REPORT DOWNLOAD function.
- REPORT PROFILE MAINTENANCE function is available to all participants.

The access path for Report Profile Maintenance is:

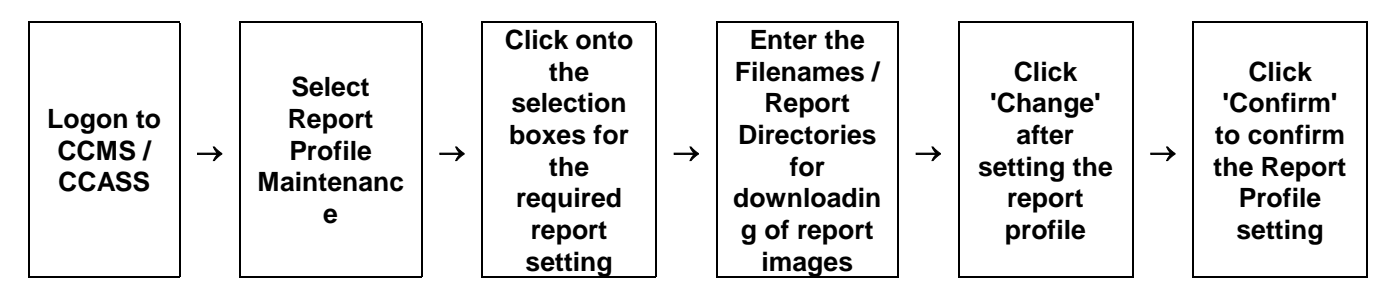

## **REPORT PROFILE MAINTENANCE - Sample Screen**

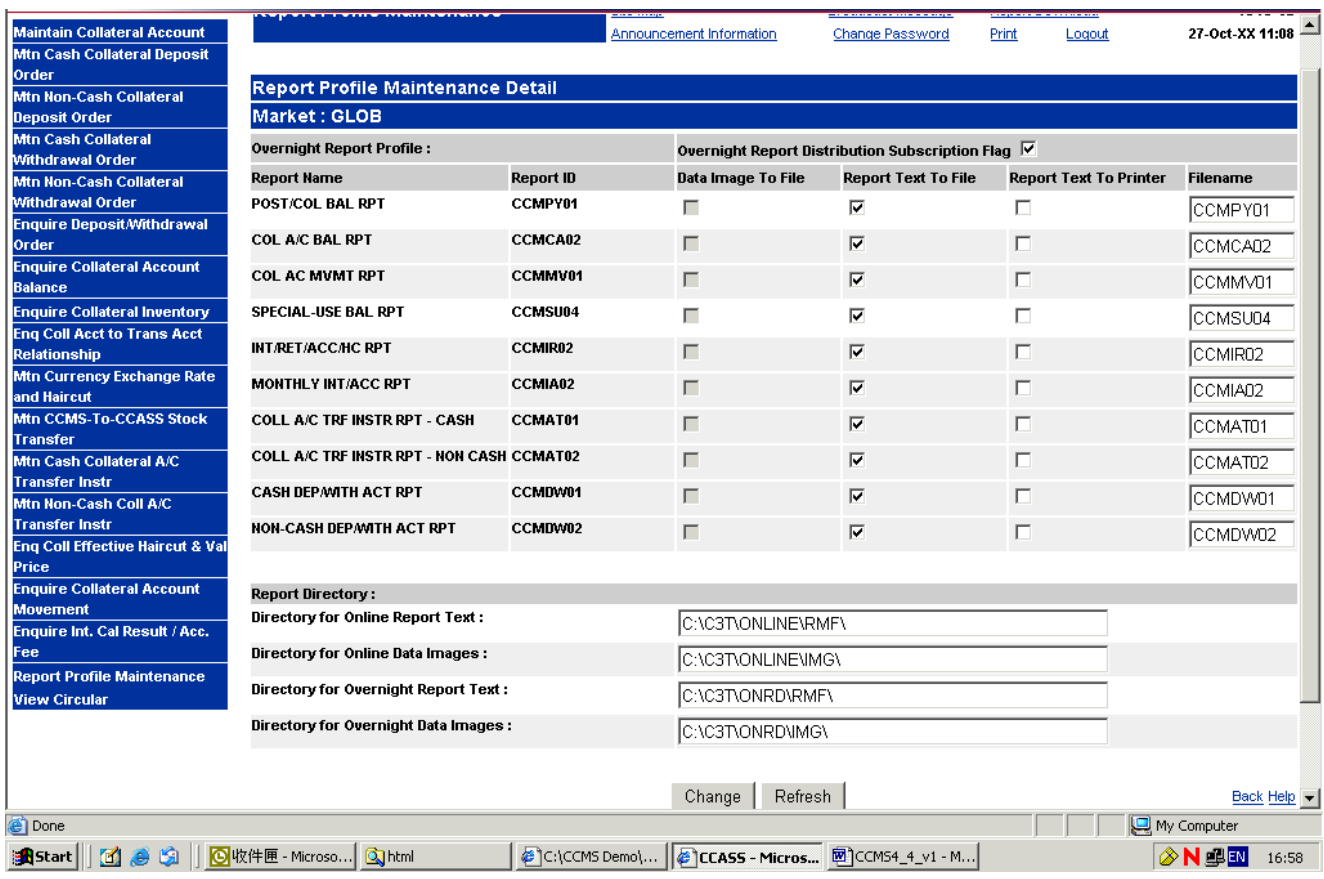

## **DESCRIPTION OF FIELDS:**

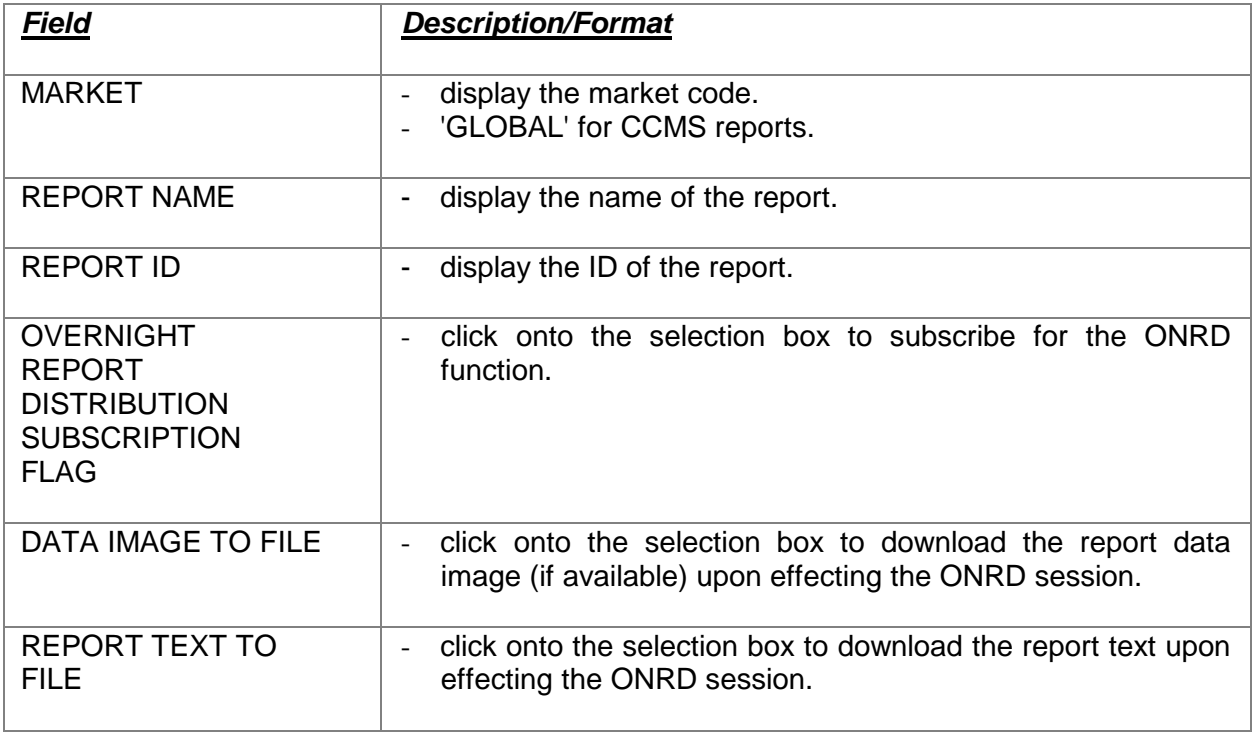

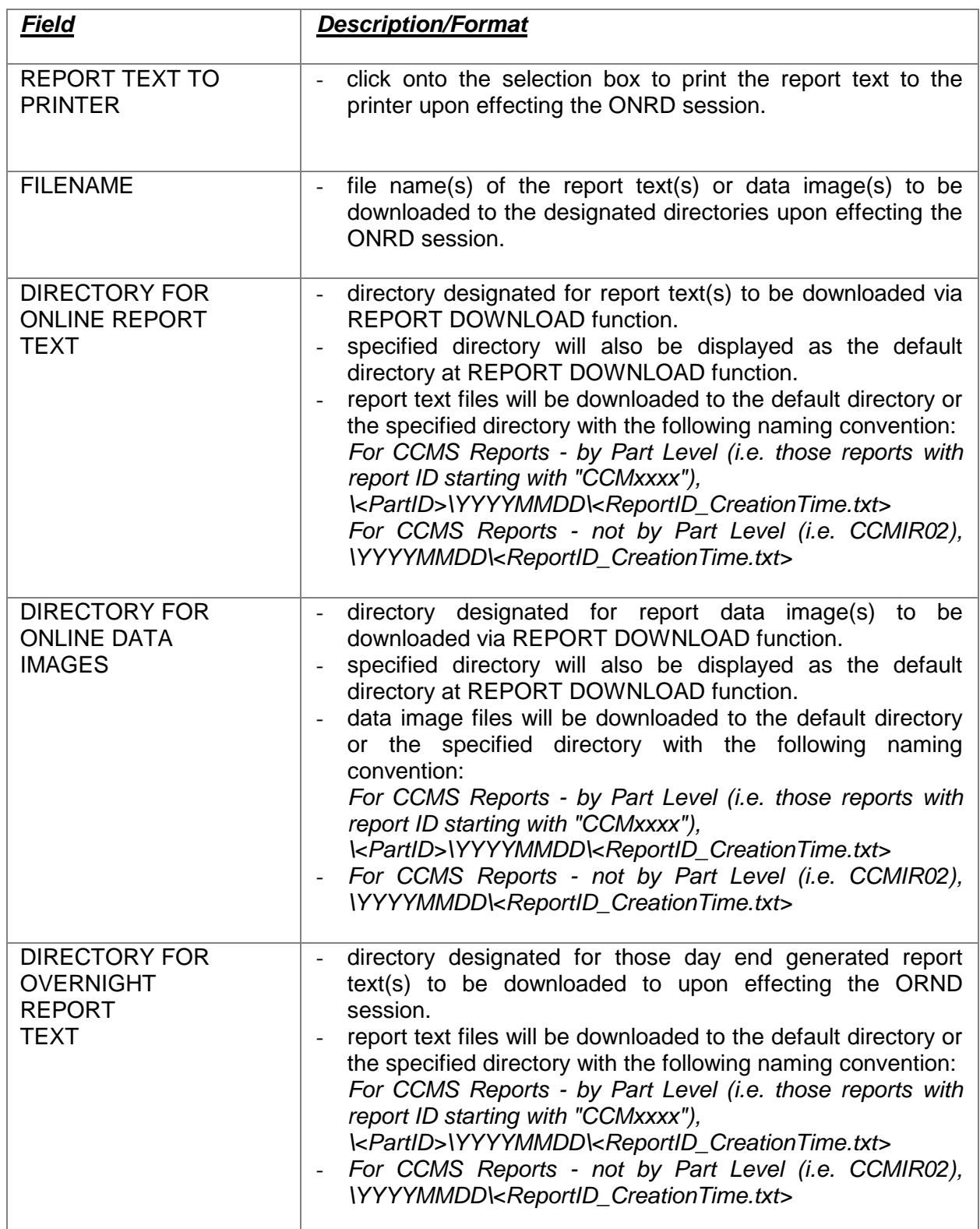

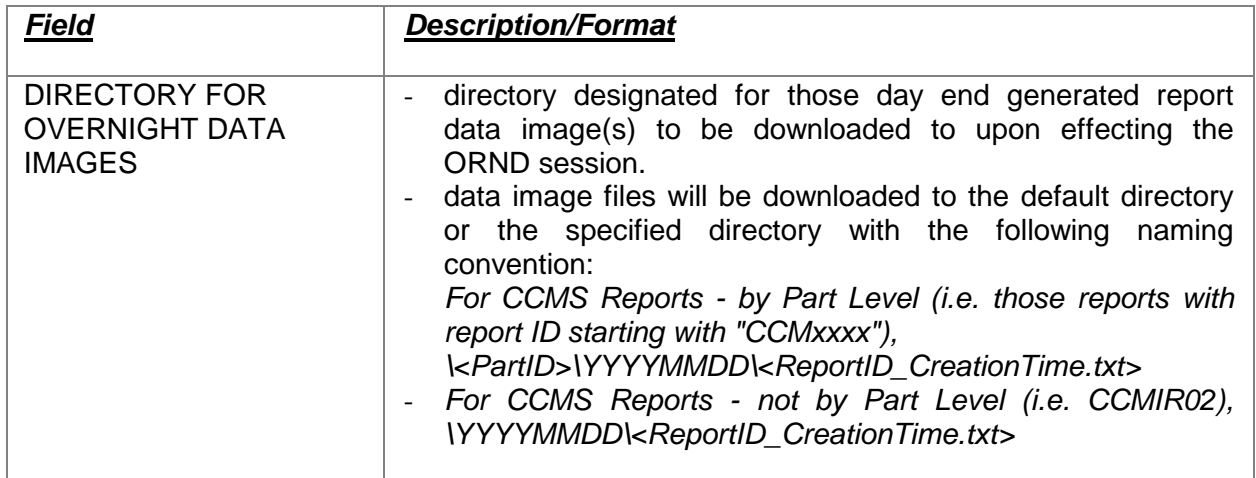